*В честь и в память Шейна Джей Лопеса, и welcome to Bella*

# Содержание

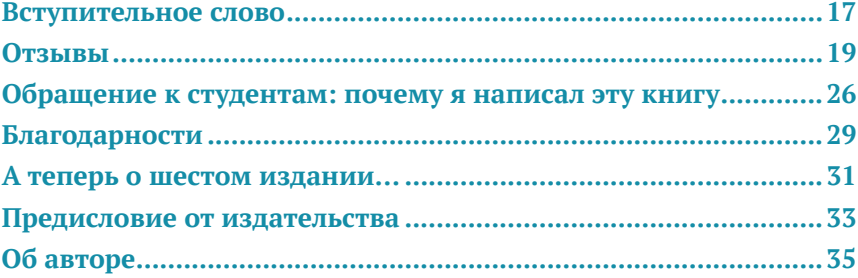

#### **ЧАСТЬ І**

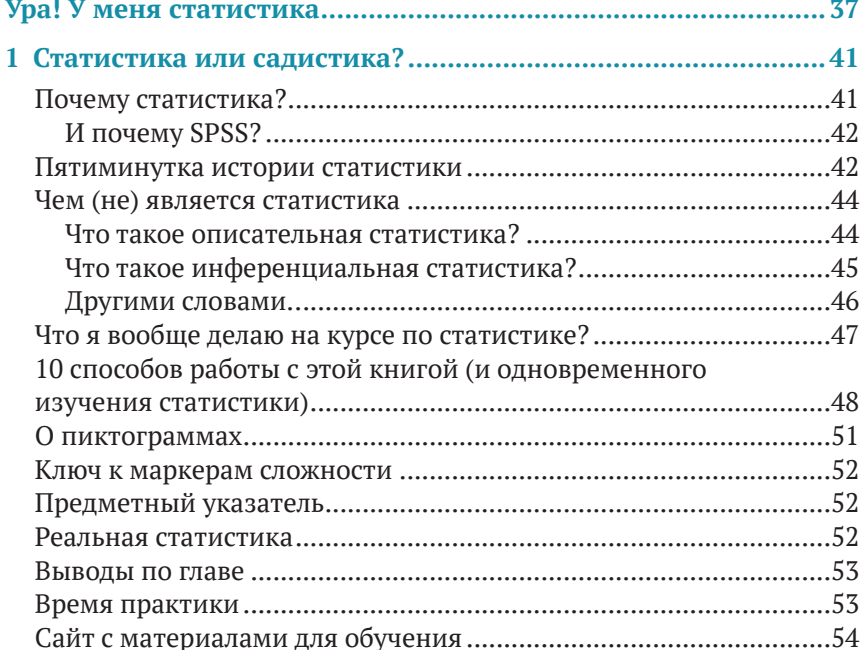

#### **ЧАСТЬ II**

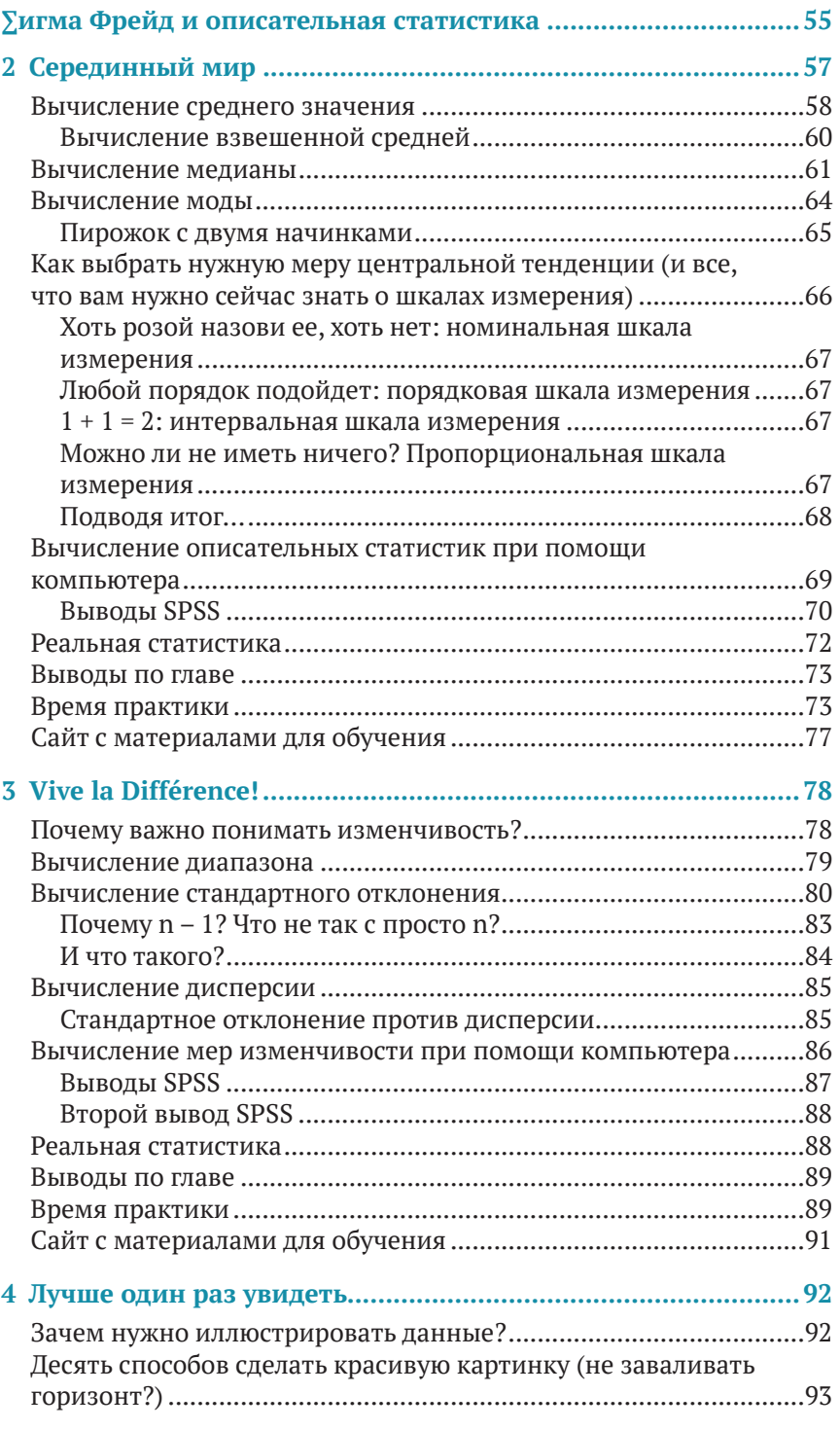

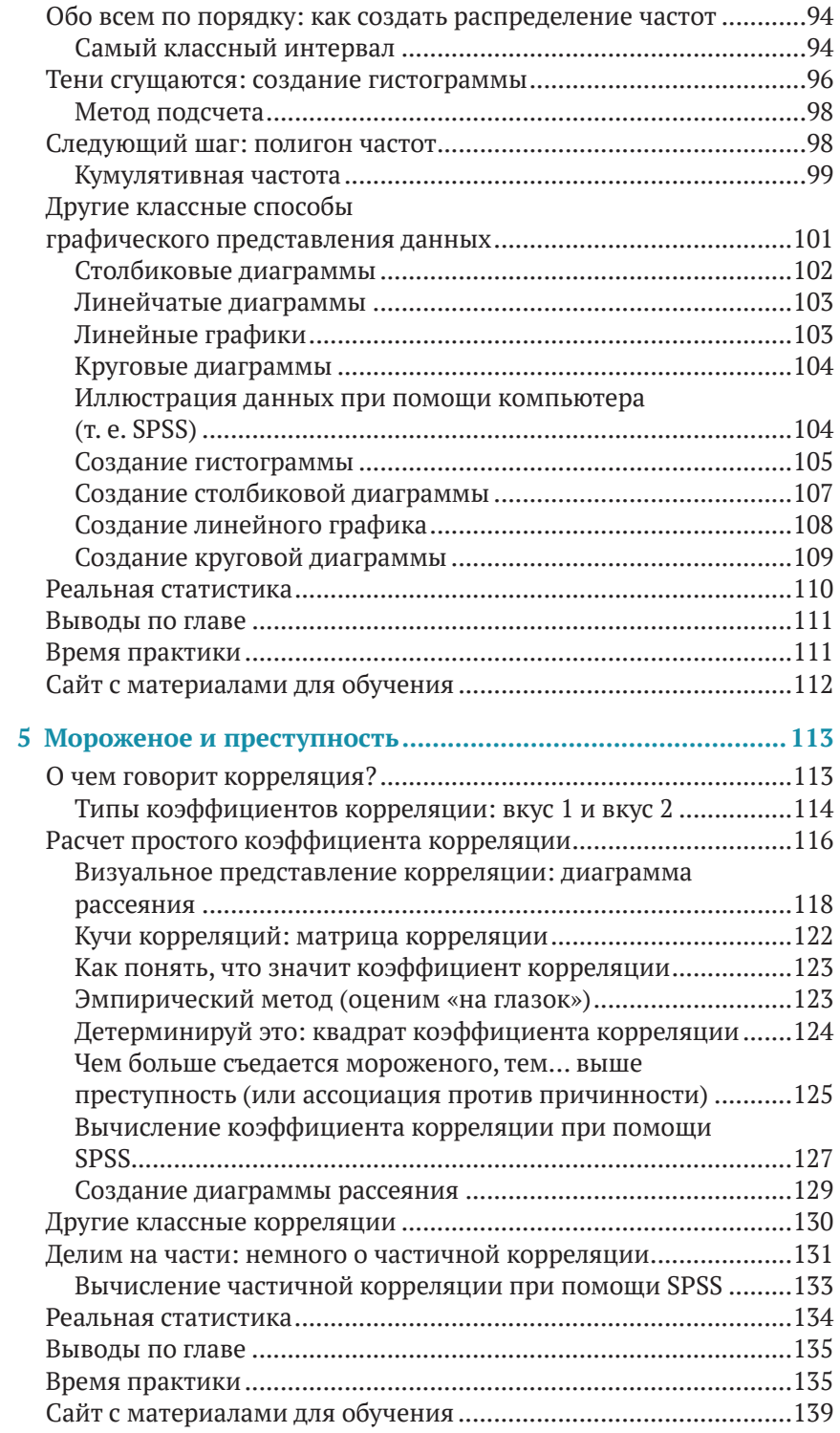

#### Статистика для тех, кто (думает, что) ненавидит статистику

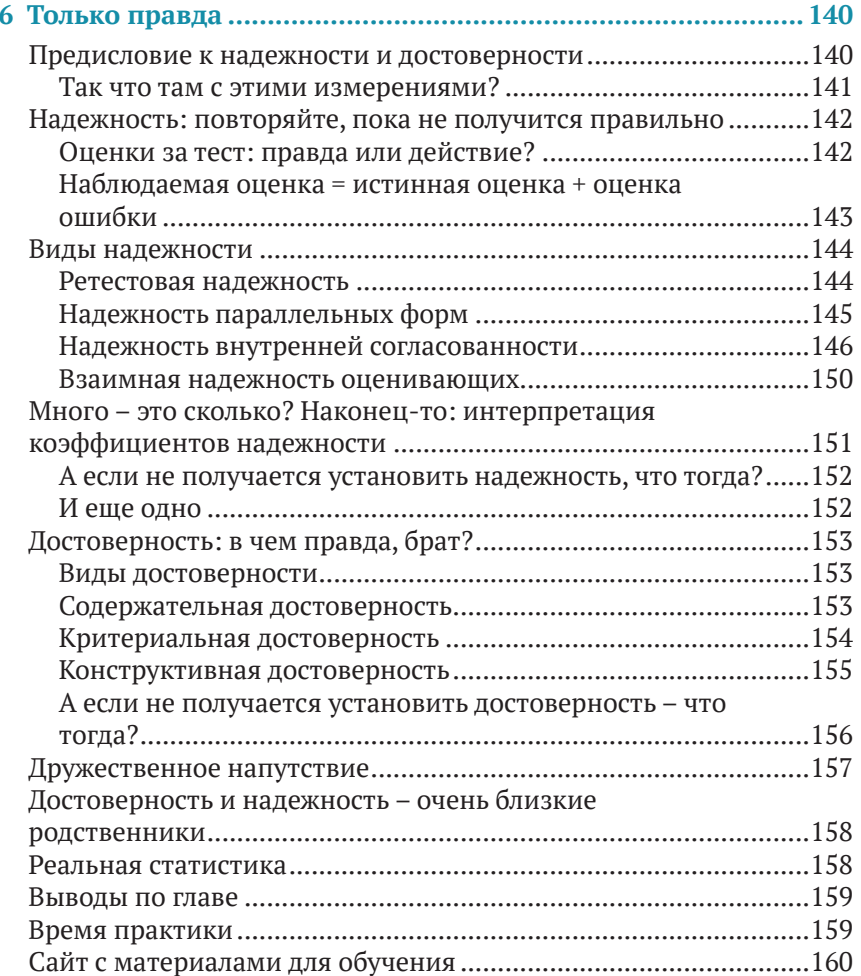

#### **ЧАСТЬ III**

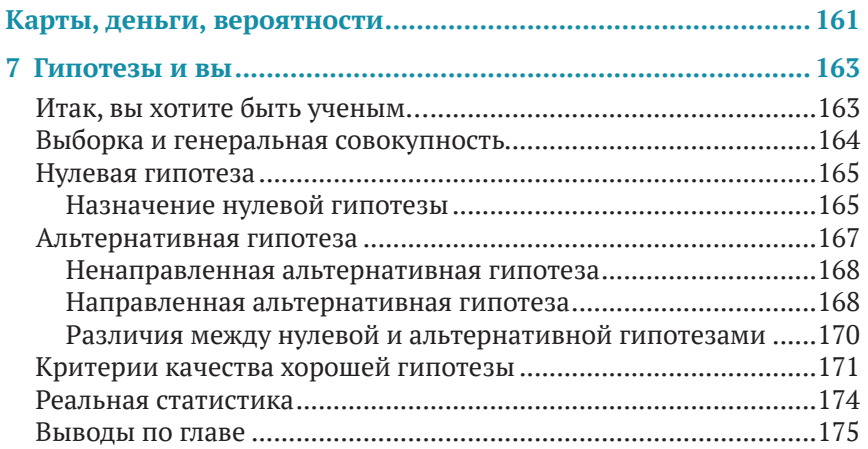

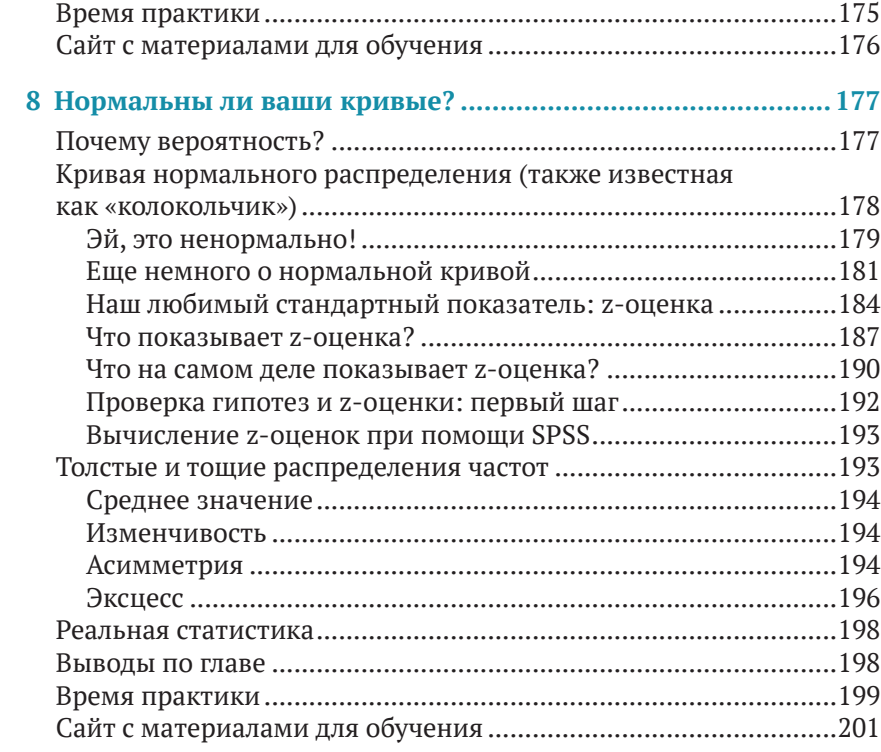

#### ЧАСТЬ IV

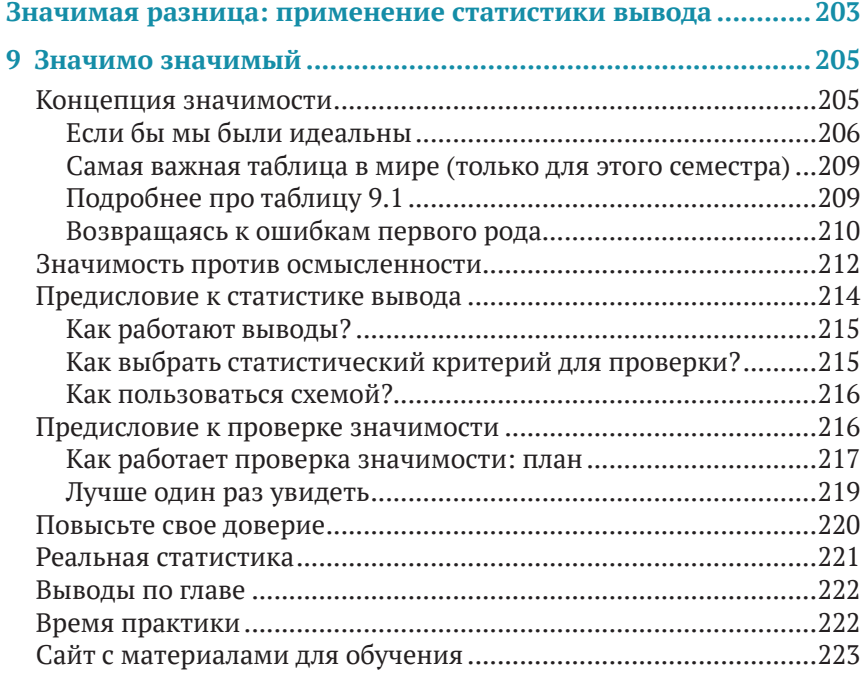

#### Статистика для тех, кто (думает, что) ненавидит статистику

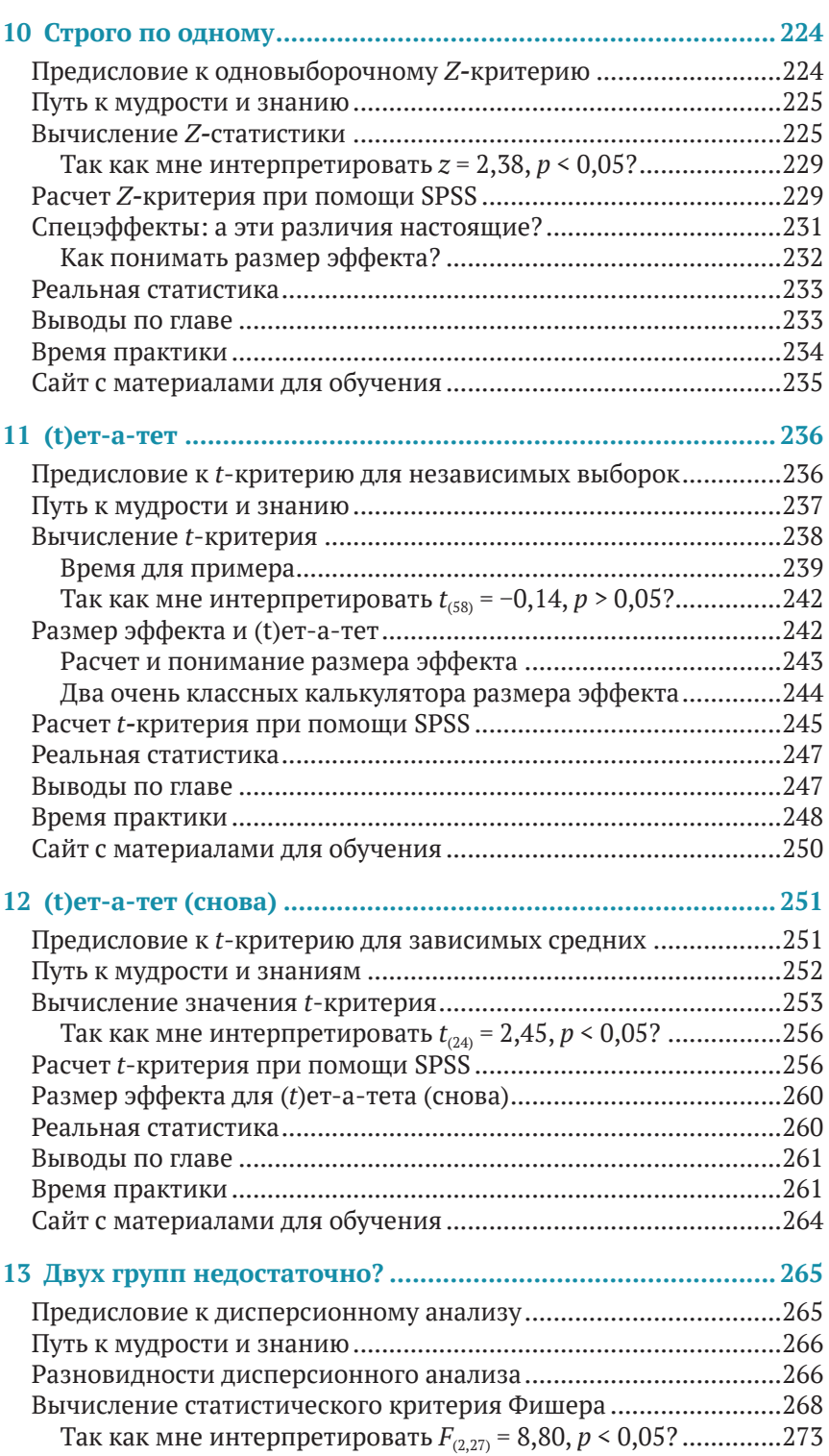

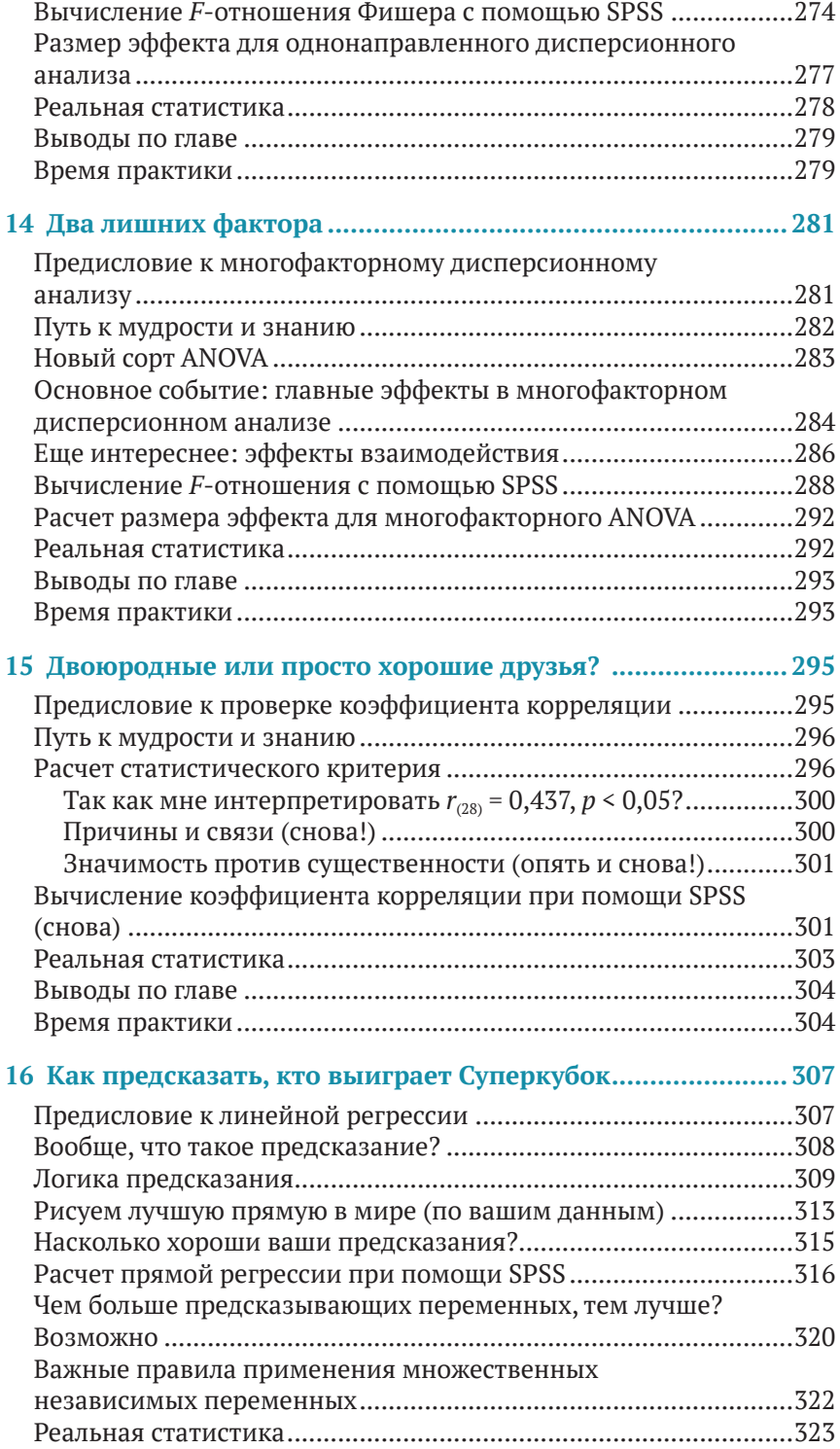

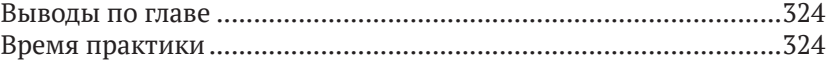

#### **ЧАСТЬ V**

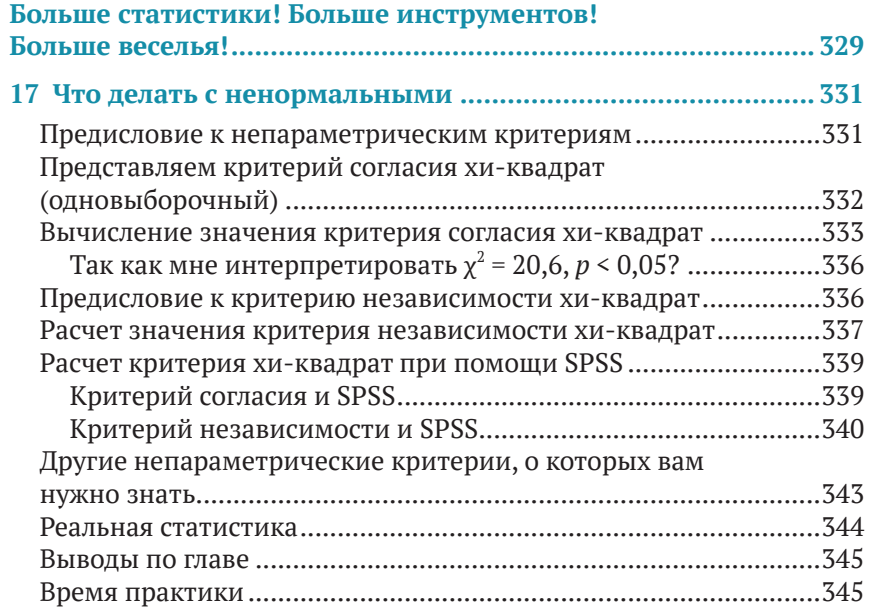

#### **18 Еще несколько (важных) [статистических](#page--1-0) процедур,**

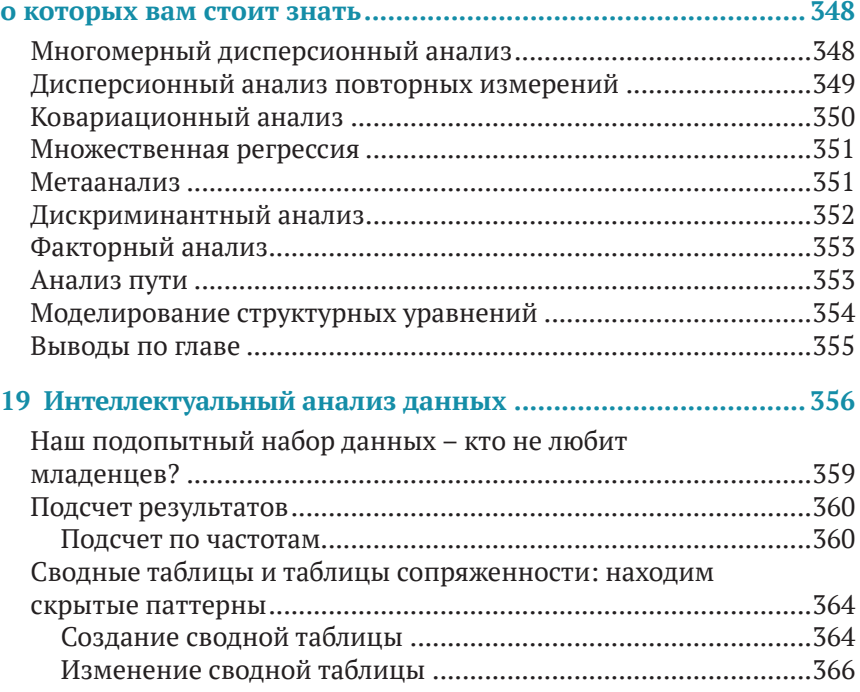

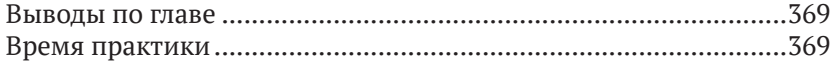

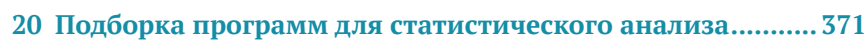

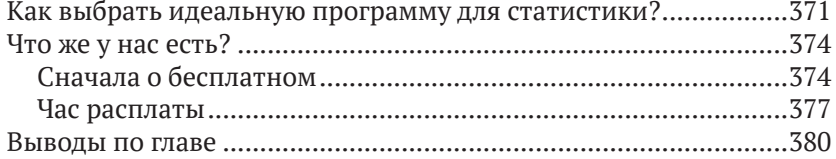

#### **ЧАСТЬ VI**

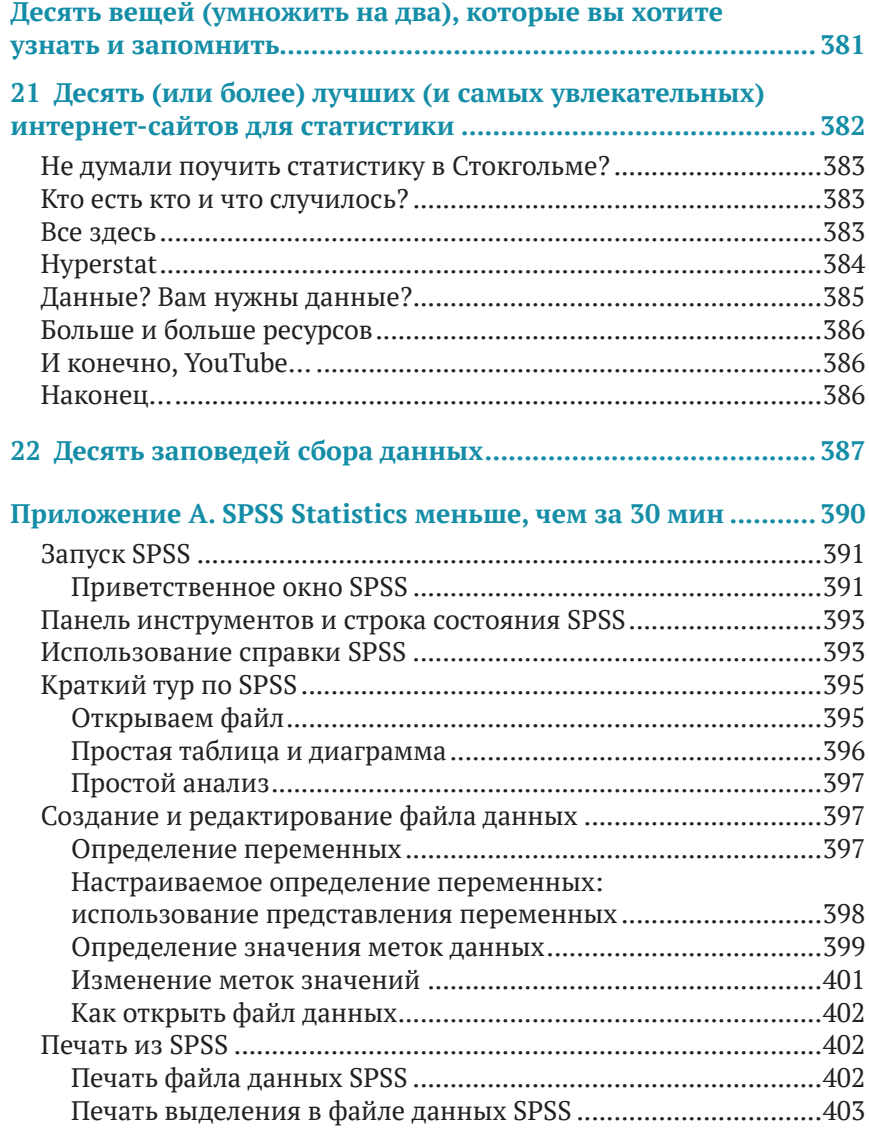

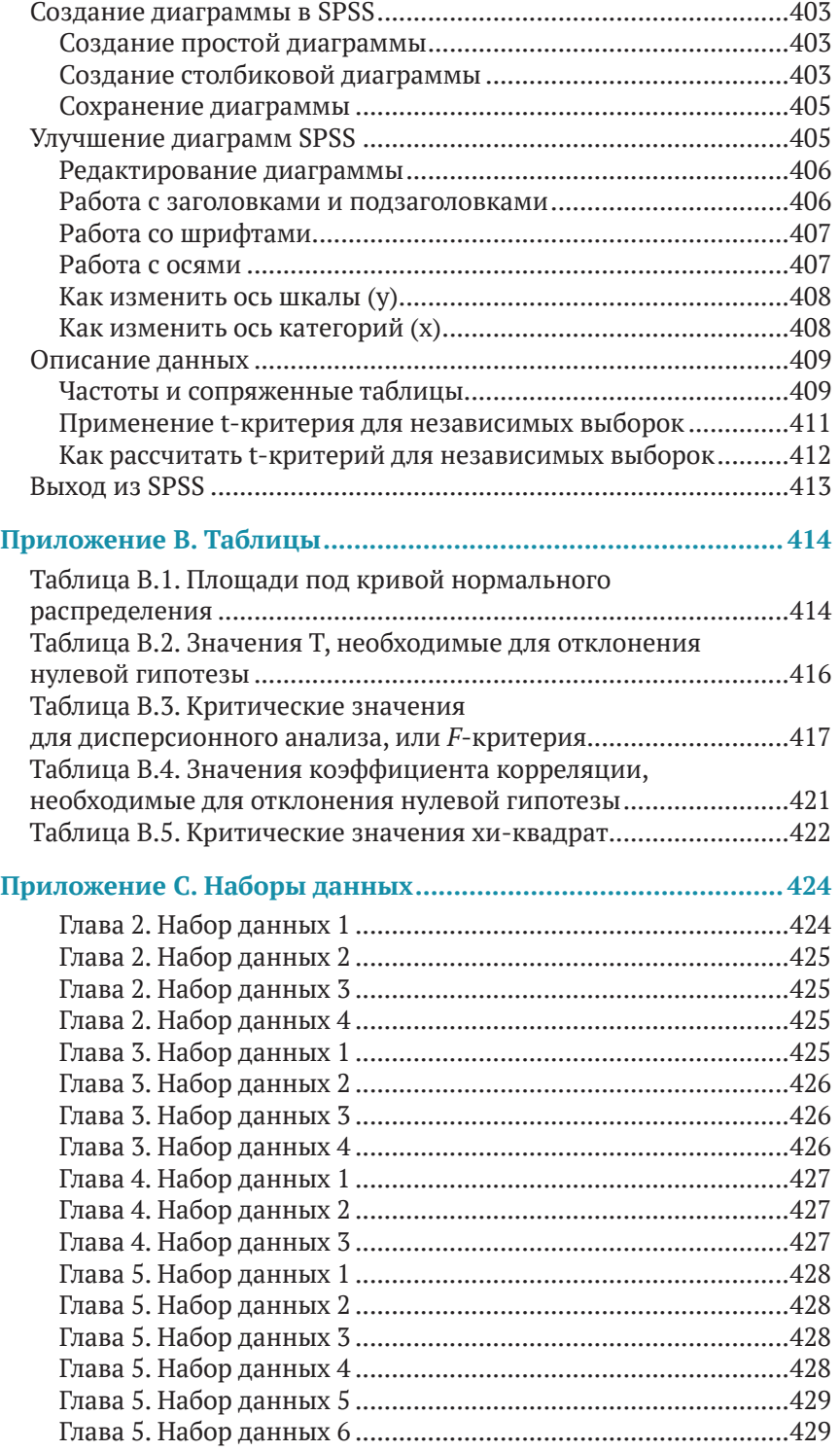

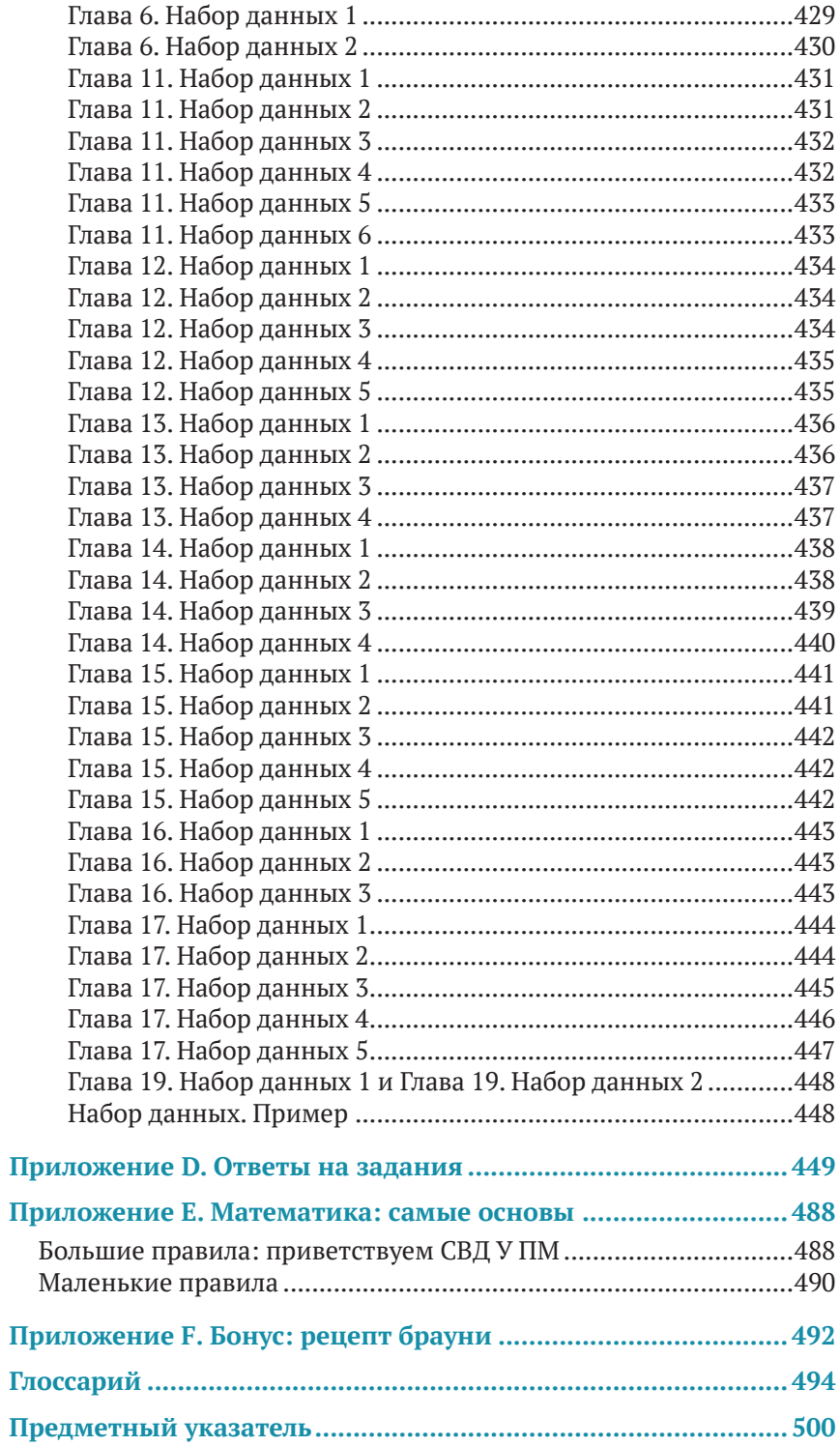

## <span id="page-12-0"></span>Вступительное СЛОВО

егодня, в эпоху цифровых технологий и огромного потока различных данных, возрождается интерес широкого круга спелиалистов к статистике. Статистический анализ позволяет получать из собираемых повсеместно данных новые знания о жизни людей, поведении потребителей, психологии принятия решений. Методы прикладной статистики активно применяются в технических исследованиях, экономике, теории и практике управления, социологии, медицине, геологии, истории,

В то же время недостаточная образовательная подготовка, обилие различного рода манипуляций с данными, непонимание функций статистики в последние десятилетия во многом дискредитировали ее в глазах общества.

В нашей стране недоверие к статистике тесно связано с непониманием ее основ: неумением «читать» данные и делать объективные выводы на их основе, неумением выявлять лжестатистику и отделять правду от спекуляций. Отдельная проблема - непрофессионализм журналистов в работе со статистическими данными, порой неверно интерпретируемыми ими в поисках ярких фактов и заголовков.

Сегодня статистику изучают во многих учебных заведениях, она включена в программы подготовки различных специалистов, в том числе гуманитарного профиля. В то же время приходится констатировать, что подготовку сильных и востребованных на рынке социологов, маркетологов и аналитиков осуществляет небольшое число российских вузов. И дело не только в педагогических кадрах, но и в учебных материалах. Сегодня преподавание статистики осложняет серьезный дефицит качественных учебных пособий, книг, электронных образовательных ресурсов.

Российское исследовательское сообщество, представителем которого является Аналитический центр НАФИ, приветствует издание качественной и доступной для понимания широкого круга читателей книги Нила Дж. Салкинда «Статистика для тех, кто (*думает, что*) ненавидит статистику».

За многие годы совместной работы с крупнейшими вузами мы хорошо изучили методические потребности студентов и можем смело сказать, что представляемая вашему вниманию книга отвечает им в полной мере.

В 2022 г. будет отмечаться юбилей – 220 лет официальной российской статистике. Полагаем, что данная книга успеет к этому времени завоевать популярность у читателей и внести вклад в подготовку российских специалистов, имеющих дело со статистическим анализом.

Данная книга относится к особому, не похожему ни на один из принятых в современной учебной литературе жанру. Это организованный курс с увлекательными примерами и доступными объяснениями. Книгу действительно легко и интересно читать.

Желаем вам приятного погружения в интереснейший мир анализа данных!

> *Тимур Аймалетдинов*, кандидат социологических наук, заместитель генерального директора аналитического центра НАФИ, [nafi.ru](http://nafi.ru)

### <span id="page-14-0"></span>**Отзывы**

Книга «Статистика для тех, кто (*думает, что*) ненавидит статистику» действительно заставляет студентов изучать эту область науки и наслаждаться ею и исследованиями в целом. Студентам особенно нравятся 10 заповедей и ссылки на интернет-сайты.

> *– Валери Джейнсик (Valarie Janesick), профессор управления обучением, Университет Южной Флориды*

Я просто хотела сказать, что, проходя онлайн-обучение сестринскому делу в Университете штата Нью-Йорк, столкнулась с «Введением в статистику», и ваша книга спасла мою карьеру! Я бросила обучение из-за статистики, пару раз даже восстанавливалась и опять бросала. Я прочитала первые две главы книги и уже поняла суть. Я знаю, что дальше будет сложнее, но я так благодарна вам за простую для понимания методику. Прошлым вечером я сказала мужу, что вполне могу полюбить статистику. Отдельное спасибо вам за обзор основ математики. Никто еще не объяснял ее так понятно, как вы: в старшей школе я была в коррекционном классе по математике и все равно не понимала ее. Теперь я больше не боюсь ни математики, ни статистики.

> *– Меган Уилер (Meghan Wheeler), дипломированная медсестра*

Очень признательна вам за помощь и отзывчивость. Я учусь использовать SPSS, пока готовлюсь к докторской программе, которая начнется осенью. Прошло уже двадцать лет с тех пор, как я изучала статистику. Спасибо этой доходчивой книге за то, что помогла мне освоиться с текущими трендами.

> *– Сильвия Миллер-Мартин (Sylvia Miller-Martin)*

Я полюбил статистику со времени получения второго высшего образования. Ваша книга «Статистика для тех, кто (*думает, что*) ненавидит статистику» прояснила запутанные и не до конца понятные вопросы, которые волновали меня много лет. Это обязательная для прочтения книга для всех начинающих или продолжающих свой путь в науке. Я обожаю ее и обязательно буду использовать в будущем.

#### *– Рональд А. Штраубе (Ronald A. Straube), Региональный медицинский центр, г. Мишен, Техас*

Д-р Салкинд, я чувствую себя просто обязанным поблагодарить Вас за такую отличную книгу. Два года назад я купил дом. Люди, жившие здесь раньше, оставили эту книгу. Я не выбросил ее, потому что я книжный маньяк. В общем, я начал учиться в магистратуре по курсу психологии и решил использовать Вашу книгу. Она оказалась для меня просто подарком. Это, определенно, лучшая книга по статистике, с которой я когда-либо имел дело, особенно учитывая простоту и доступность содержащихся в ней объяснений. Она точно стоила потраченных на дом ста тысяч! Благослови Вас бог!

*– Брайан Райт (Brian Wright)*

Проектная команда, состоявшая из Дениз, Рене, Шона и Триш, выбрала в качестве рабочей гипотезы утверждение, что брауни из обычной муки будет пользоваться большей популярностью, чем брауни без глютена. Они выбрали рецепт, приведенный в приложении F «Награда». Дениз испекла брауни без глютена, Рене сделала обычные, а выбор осуществляли наши сокурсники в колледже. Для оценки брауни мы использовали опрос с порядковой шкалой от 1 до 5, где 1 означало худший, а 5 – лучший брауни в вашей жизни. Брауни без глютена выиграли, тем самым опровергнув гипотезу исследования. Сравнение проводилось по среднему значению и по моде. У брауни без глютена среднее значение/мода составляло 4, а у обычных – 3. Широта распределения для брауни без глютена была больше, чем для обычных. Все участники опроса были без ума от брауни.

Все это произошло, потому что я спросила преподавателя, будем ли мы как-то использовать информацию из приложения F. Ни преподаватель, ни сокурсники даже и не заглядывали в него. Преподаватель сказал, что я могу испечь брауни и принести их на занятия. Именно тогда я сказала, что у меня целиакия и в доме есть только мука без глютена. Из-за особой текстуры выпечка без глютена обычно нравится меньше. Преподаватель всегда хотел попробовать что-нибудь безглютеновое. Вот так и появился на свет наш учебный эксперимент.

> *– Дениз Проске (Denise Proske), колледж Тускула*

Я просто хотел на минуту привлечь Ваше внимание, чтобы сообщить, что выбрал Вашу книгу, «Статистика для тех, кто (*думает, что*) ненавидит статистику», в качестве учебника по своему предмету. Я полностью согласен с курсом, которого Вы придерживаетесь в книге, и знаю, что наши студенты точно так же одобрят его.

> *– Карл Р. Кравиц (Karl R. Krawitz), д-р педагогических наук, Университет Бейкера, Оверленд Парк, Канзас*

Я «нетрадиционная» (так милые ребята из Университета Дейтона называют пожилых) студентка магистратуры и получаю большое удовольствие от Вашей «Статистики для тех, кто (*думает, что*) ненавидит статистику». Несмотря на то что моя работа заключается в том, чтобы рассказывать об исследованиях, участие в них и статистических расчетах является для меня совершенно новой задачей. Так что считайте меня одной из множества тех, кто ценит Ваш подход к статистике и чувство юмора (оно, определенно, помогает уменьшить страх перед этим предметом).

Еще раз спасибо за такое «человеческое» отношение к этой теме. С наилучшими пожеланиями,

> *Памела Грегг (Pamela Gregg), администратор по коммуникациям, Исследовательский институт Университета Дейтона*

Я подумал, что нужно отправить Вам небольшой позитивный отзыв! Друг заставил меня купить Вашу книгу, когда я учился психологии в колледже. Предназначалась она не для курса по статистике, как Вы могли бы подумать. Он был у нас 2 года назад, и я не вынес из него НИЧЕГО! А приступив к дипломной работе, я стал ощущать легкое (а честно говоря, огромное) беспокойство по поводу анализа данных, который мне нужно было сделать. Именно тогда приятель и посоветовал купить Вашу книгу. Моя первая реакция? «Я не собираюсь покупать еще один учебник по статистике просто из любви к искусству!» Что ж, после множества напоминаний я все-таки купил эту книгу (в то время это было второе издание). Сейчас я снова изучаю статистику, но в этот раз, на третьем году аспирантуры, держу Вашу книгу при себе в качестве успокоительного средства!

Спасибо за то, что все эти годы делали статистику сносной!

– *Эшли Шир (Ashley Shier), магистр педагогики, Университет Цинциннати, аспирант школы психологии*

Привет, д-р Салкинд! Просто хочу поблагодарить Вас за все вложенные в книгу усилия. Я использую ее в своем курсе «Количественные методы исследований в антропологии» в Университете Северной Аризоны. Мы по-доброму называем вашу книгу «ненавистной».

Еще раз спасибо!

– *Бриттон Л. Шепардсон, PhD, преподаватель, ассистент кафедры антропологии, Университет Северной Аризоны*

Примеры Салкинда помогают понять, как правильно использовать ключевые концепции, и успешно сдать тесты. Книга легко читается благодаря разнообразной подаче информации, например блокам с техническими деталями и заметками на память, индексу сложности, различным спискам из «10 вещей», иконкам, рисункам и комиксам. Даже ее название вызывает у студентов смех, а юмор может быть отличным лекарством от стресса!

> – *Мэри Бет Зени (Mary Beth Zeni), Школа сестринского дела, штат Флорида*

Привет, м-р Салкинд.

Мне 19 лет, я работаю медсестрой на полную ставку и недавно приступила к обучению в бакалавриате по специальности «сестринское дело». Завтра у нас первое занятие по статистике. Я только что прочитала ваше обращение к студентам и хочу сказать, что вы описали все до единого мои симптомы. Мы с сокурсниками страшно переживаем по поводу изучения этого предмета и того, что нам предстоит в следующие три месяца. Прочитав эти две страницы, мне захотелось сказать, что вы уменьшили мои опасения. Я могу наконец перестать трястись перед неизвестностью и начать просто читать. Спасибо Вам за это! Сегодня я работаю в ночную смену. Надеюсь, у меня найдется время, чтобы прочитать заданные главы с меньшим волнением и на самом деле усвоить часть изучаемого материала. Спасибо еще раз. Я буду стараться и уже предвкушаю новые знания, которые получу из Вашей книги, от нашего отличного преподавателя и моих сокурсников.

С уважением,

*Лори Вайда (Lori Vajda), медсестра*

Огромное количество статистической информации было поглощено.

*– Бельдар с планеты Ремулак*

Уважаемый проф. Салкинд,

хочу поблагодарить Вас за удивительную книгу «Статистика для тех, кто (*думает, что*) ненавидит статистику». Я точно был одним из тех, кто ненавидит статистику, и до недавних пор игнорировал ее. Однако поскольку я почти заканчиваю аспирантуру, то подумал, что будет стыдно, если у меня не будет хотя бы минимальных знаний в статистике. Книга не только помогла понять предмет, но и вдохновила меня на дальнейшее чтение. Я даже успел за два дня порекомендовать Вашу книгу нескольким людям! Большое Вам спасибо за такую замечательную работу!

*– Э. Дж. Пэдман (A. J. Padman)*

Хочу сказать Вам «спасибо» за то, что написали чрезвычайно дружелюбную по отношению к читателю книгу «Статистика для тех, кто (*думает, что*) ненавидит статистику». Я учусь на психфаке и на каникулах занимаюсь самостоятельно (у нас в Алверно, для того чтобы начать изучать экспериментальную психологию – предмет, который я хочу взять этой весной, нужно сдать статистику). Другими словами, я довольно много изучаю ее сама (с небольшой помощью от ментора), поэтому очень рада, что у меня есть книга, где весь материал изложен в простой, а порой даже юмористической манере. Могу лишь предложить написать еще один учебник по статистике более высокого уровня, чтобы я могла прочитать и его тоже!

С искренним уважением,

#### *Дженни Сосерман (Jenny Saucerman)*

Мне понравился юмористический подход, который точно помогает снизить статистическую тревожность. Еще один плюс книги – это привлекательное и успокаивающее оформление. Стиль автора великолепен, а подача информации подходит моим студентам. Веселая и хорошо написанная книга, которую легко читать и использовать и которая доходчиво подает информацию о статистике. Несомненно, рекомендую ее.

> *– Миньцзюань Ван (Minjuan Wang), Государственный университет Сан-Диего*

Позвольте поблагодарить Вас за удивительный учебник. Среди всех пособий, которые я использовала в эти годы, Вашему я бы присудила первое место за понятную и легко усваиваемую подачу материала.

> *– Кэролин Летше (Carolyn Letsche), студентка магистратуры по социальной педагогике*

Книга Салкинда – единственная в своем роде. Ее с легкостью можно назвать лучшей книгой такого типа среди тех, которые мне встречались. С большим энтузиазмом рекомендую ее всем, кто интересуется предметом, и даже (в особенности) тем, кому он не интересен! *– Расс Шафер-Ландау (Russ Shafer-Landau), Университет Висконсина*

«Статистика для тех, кто (*думает, что*) ненавидит статистику» – это, определенно, нужная книга для тех, кому приходится преодолеКонец ознакомительного фрагмента. Приобрести книгу можно в интернет-магазине «Электронный универс» [e-Univers.ru](https://e-univers.ru/catalog/T0003180/)